#### **A Flexible Metric***LaCOSA 2012*

Cees H. Elzinga

PARIS/SILC Research Group Vrije Universiteit Amsterdam

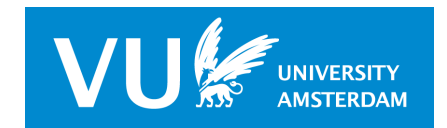

A Flexible Metric – p. 1/41

## **A Joint Enterprise with**

Dr. Matthias Studer, Faculty of Economics and Social Sciences, University of Geneva

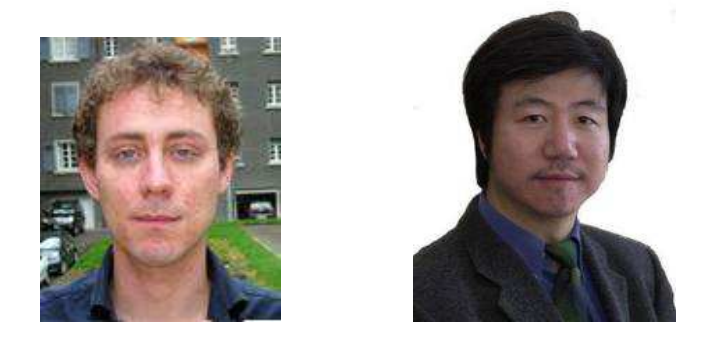

- **Prof. Hui Wang, Computer Science Research Institute,** Ulster University
- Purpose: an SMR-paper on comparing metrics for SA

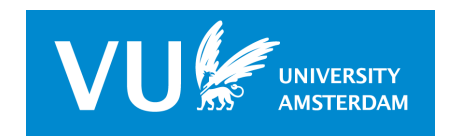

## **Sequence Comparison Methods**

- Optimal Matching
	- advantages:
		- well known
		- adaptable edit cost
		- $\bullet$  easy algorithm, readily available
	- disadvantages:
		- unequal sequence lengths problematic
		- llcs (OM with unit-cost) crude
- Feature Vectors

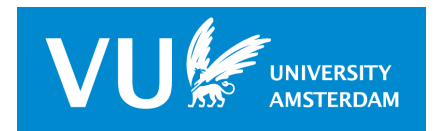

A Flexible Metric – p. 3/41

## **Sequence Comparison Methods**

- **Optimal Matching**
- Feature Vectors
	- advantages:
		- **different features possible**
		- handles sequences of unequal length
	- disadvantages:
		- generally not well understood
		- "no adaptable edit cost" (Hollister)

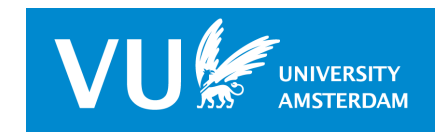

A Flexible Metric – p. 4/41

## **Lecture's Purpose**

Discuss General methodology of feature vectors

- Explain basic algorithm: the Grid
- A flexible representation: weigh for
	- subsequence length
	- subsequence gaps
		- limit gap-size
		- penalize gap-size $\bullet$
	- subsequence characters
	- "edit cost": soft-matching of states
	- durations or run-lengths
- Example(s)

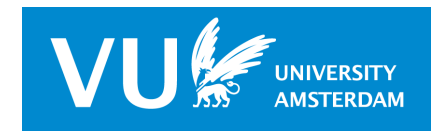

A Flexible Metric – p. 5/41

# **Sequence Comparison**

- **•** To classify
	- **Sort into groups:** 
		- that are as different as possible
		- that are as homogeneous as possible
	- **collect similar things** 
		- **things that share many features**
- To explain (dis)similarity

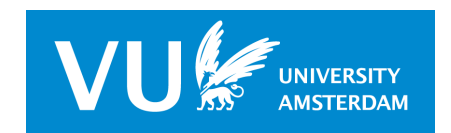

## **Simple Sequence Structure**

- **Sequences are very similar** 
	- same small alphabet
	- same subsequences e.g. "married children"
	- same durations e.g. "education"
- Classification is subtle, takes many features

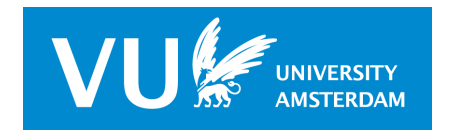

A Flexible Metric – p. 7/41

#### **Feature Vectors: Principles**

- select  $d$  features or properties  $\{p_1, \ldots, p_d\}$
- map each object  ${\bf x}$  to a  $d$ -vector  ${\bf x}$

$$
\bullet \ \mathbf{x} \mapsto \mathbf{x} = (x_1, \dots, x_d)
$$

determine the value of the x-coordinates  $x_i$ 

\n- $$
x_i = \left\{ \begin{array}{ll} f(p_i) & \text{if object x has property } p_i \\ 0 & \text{otherwise} \end{array} \right.
$$
\n

• simple: 
$$
f(p_i) = 1
$$
, all *i* (feature "on")

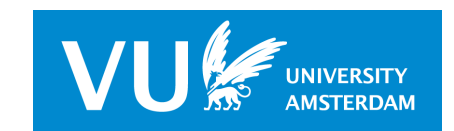

## **Example: Classifying Beetles**

- **Step <sup>1</sup>** : Select relevant beetle-properties as vector-coordinates
- **Step <sup>2</sup>** : Map different beetles onto different vectors
- **Step 3** : Calculate distances in beetle-space
- **Step 4a**: If beetles are close, put them in the same class
- **Step 4b:** Else, put them in different classes
- **Step 5** : Be happy or try to "explain" the classes

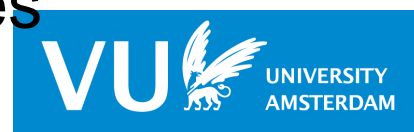

# **Simple Beetle Morphology**

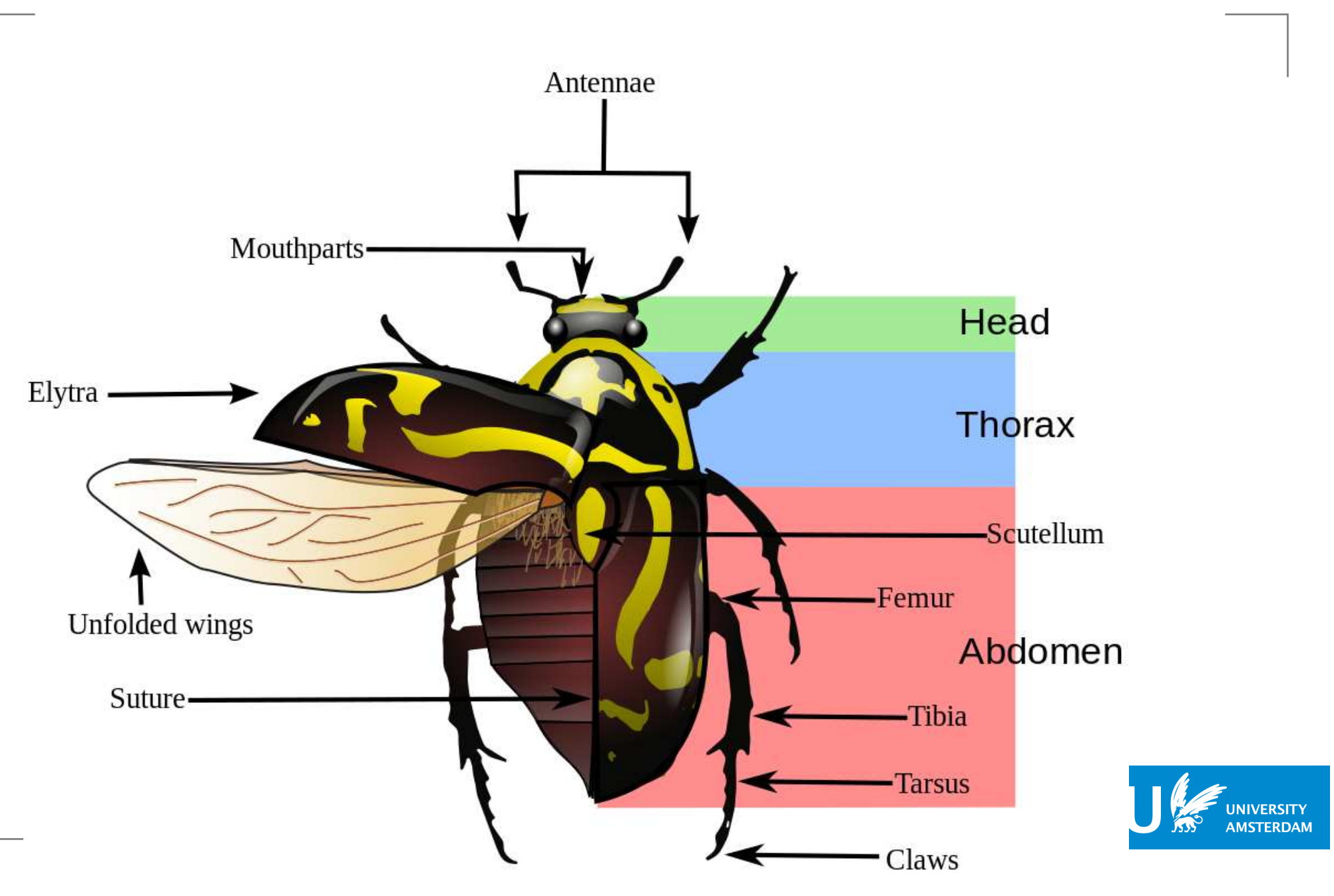

A Flexible Metric – p. 10/41

#### **Many Different Beetles**

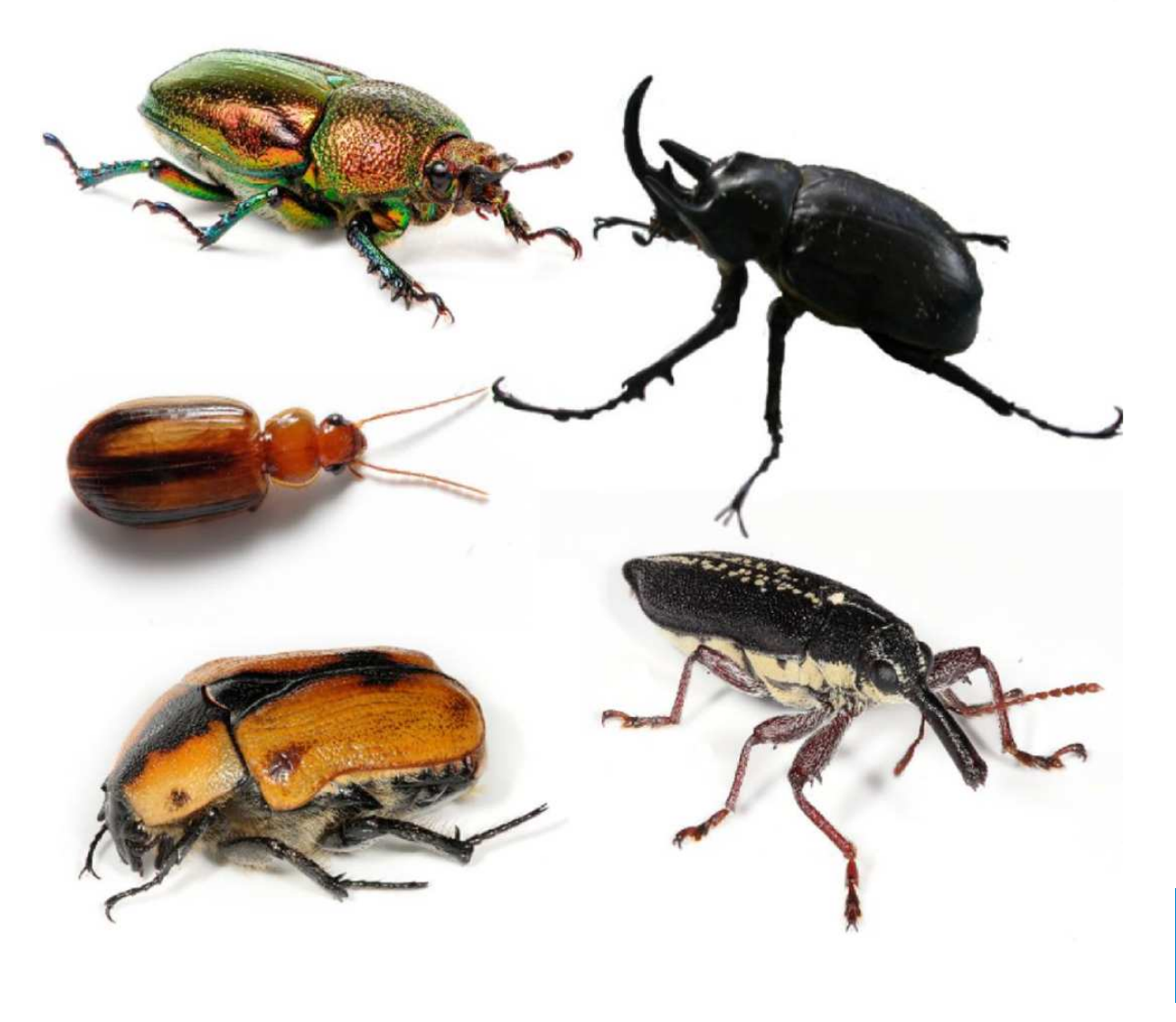

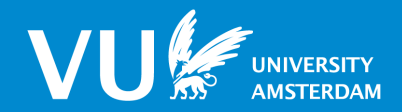

A Flexible Metric – p. 11/41

## **Binary Beetle Features**

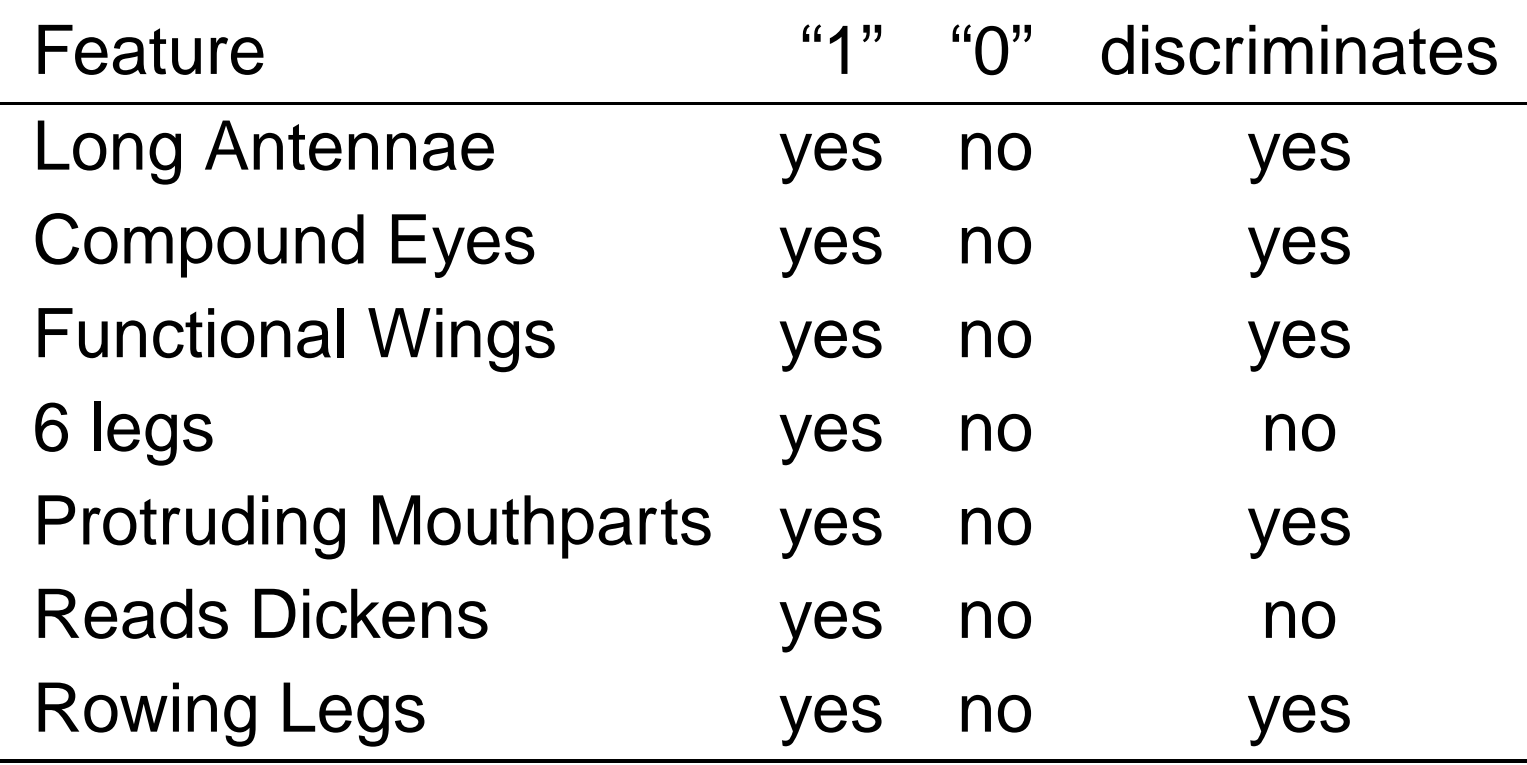

- 7 binary features suffices to discern  $2^7 = 524$  distinct species
- there exist  $10^6\,$  $^6 - 10^8$  distinct species
	- requires 25-30 binary features

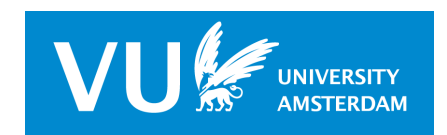

A Flexible Metric – p. 12/41

#### **4 Beetles in Beetle Space**{0,1}7

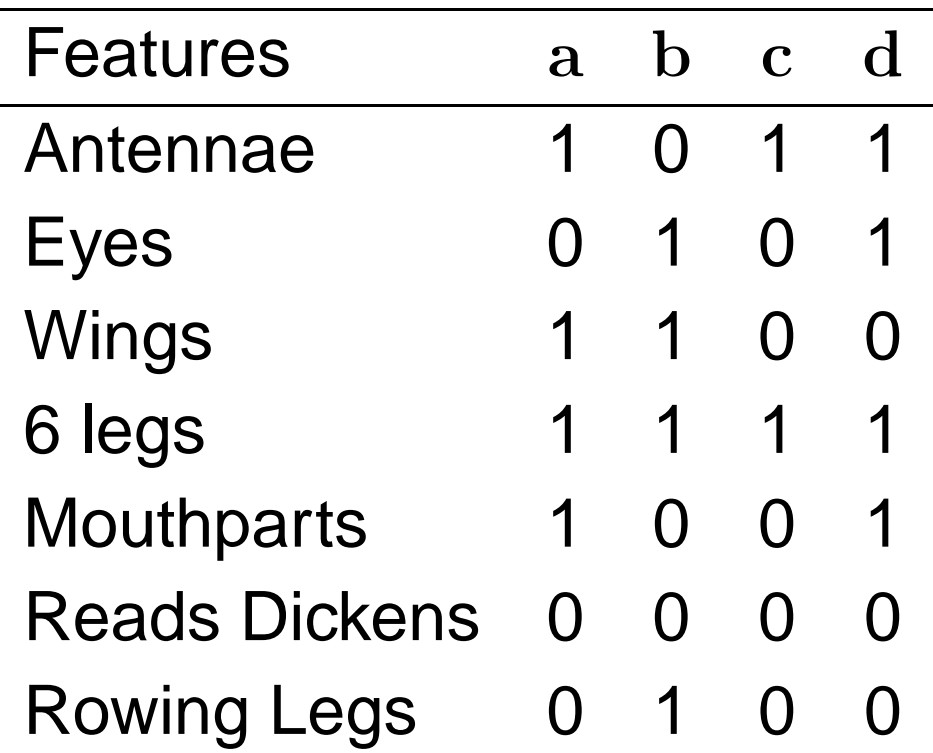

- inner product  ${\bf a' b} =$  $\sum_i a_i b_i$  $\epsilon_i = 2$  counts common features
- inner product  ${\bf a}'{\bf a} =$  $\sum_i a$ 2 $i^2=5$  counts features

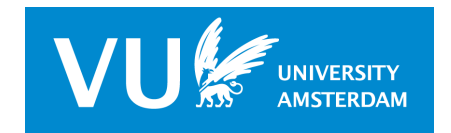

#### **Beetle Feature Vectors**

beetle feature space-matrix  $\mathbf{X} = (\mathbf{a}, \mathbf{b}, \mathbf{c}, \mathbf{d})$  $\bullet$ 

• Gram-matrix 
$$
X'X = \begin{pmatrix} 4 & 2 & 2 & 3 \\ 2 & 4 & 1 & 2 \\ 2 & 1 & 2 & 2 \\ 3 & 2 & 2 & 4 \end{pmatrix}
$$
, inner products

beetle vectors have

• length: 
$$
||a|| = \sqrt{a'a} = \sqrt{\sum_i a_i^2} = \sqrt{4} = 2
$$
 ("st. dev.")

distance:  $d(a, b) = \mathbf{a}'\mathbf{a} + \mathbf{b}'\mathbf{b} - 2\mathbf{a}'\mathbf{b} = 4$ 

**Example:** 
$$
\angle(a, b) = \frac{\mathbf{a}' \mathbf{b}}{\|\mathbf{a}\| \cdot \|\mathbf{b}\|} = \frac{2}{\sqrt{4 \cdot 4}} = 0.5
$$
 ("correlation")

#### **Careers in Career-Space**

- Alphabet  $\mathcal{A}=$  $\{a,b,c\}$  (labor market states)
- all strings  $\mathcal{A}^{*}\colon$  set of all possible careers
	- $\textbf{c}$ areer  $\textup{x} = abbcaaccbbaaaab\dots$
	- careers are concatenations of symbols from  ${\cal A}$
- career features: all sub-careers
	- $a, ac, abacb, \ldots$
- map careers onto career-feature vectors

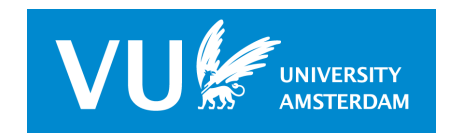

A Flexible Metric – p. 15/41

#### **2 Careers in Career-Space**

$$
careers: x = abac \mapsto x, y = bacb \mapsto y
$$

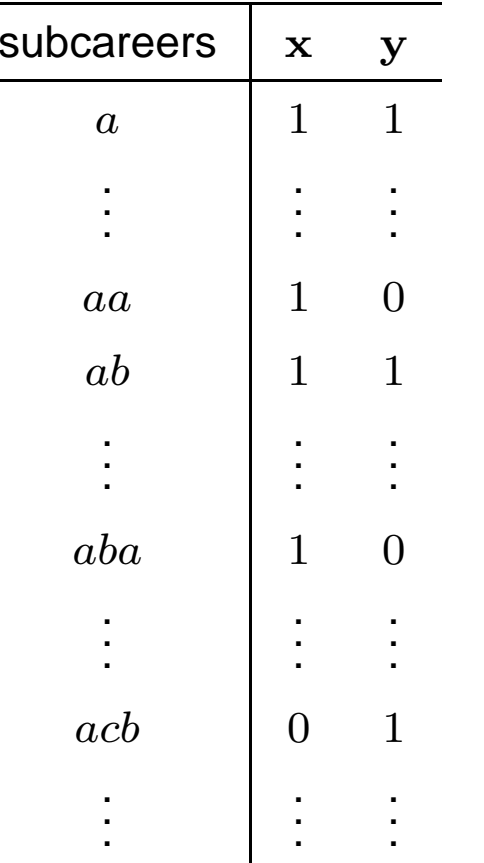

**e** each possible subsequence is a feature

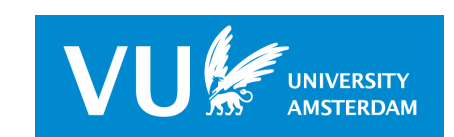

A Flexible Metric – p. 16/41

#### **Feature Vectors: Problems I**

feature selection: relevance?

- no beetles read Dickens (not applicable)
- some beetles have horns (not selected) $\bullet$
- all beetles have 6 legs (non-discriminating) $\bullet$

feature selection: how many are necessary/acceptable?

- $\{0,1\}^d$ -vectors generate at most  $2^d$  classes
- dimensionality of subsequence-space is colossal: countably infinite

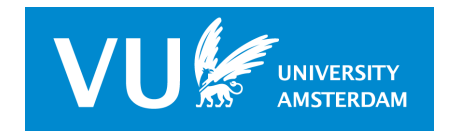

A Flexible Metric – p. 17/41

#### **Feature Vectors: Problems II**

- feature selection: relevance?
- **•** feature selection: how many are necessary/acceptable?
- calculating inner products
	- space/time-consuming because of size
	- "vector-avoiding" algorithms: "Kernels"
- Gram-matrix tends to be orthogonal: big diagonal
	- objects have everything in common with themselves
	- objects have little in common with other objects
	- compress sequences to shorter ones

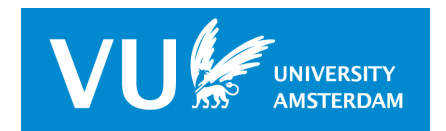

## **Constructing Sequence Vectors**

- $\mathcal A$ : alphabet;  $\mathcal A^*$ : set of all sequences over  $\mathcal A$
- assign an integer, a rank number  $r(u)$  to each  $u\in (A)^*$  $^*=\{u, v, w, \ldots\}$

define vectors  $\mathbf{x}=(x_1,x_2,\ldots)$  for each  $x\in\mathcal{A}^*$  such that

$$
\mathbf{x}_{r(u)} = \begin{cases} f(u, x) & \text{if } u \sqsubseteq x \\ 0 & \text{otherwise} \end{cases}
$$

- $f(u, x)$ : "anything we like to use"
	- (as long as we can compute inner products  $\mathbf{x}'\mathbf{y})$  $\bullet$

$$
\bullet \quad \text{distance: } d(x, y) = \mathbf{x}'\mathbf{x} + \mathbf{y}'\mathbf{y} - 2\mathbf{x}'\mathbf{y}
$$

$$
\text{similarity: } s(x, y) = \mathbf{x'y} / (\mathbf{x'x} + \mathbf{y'y} - \mathbf{x'y})
$$

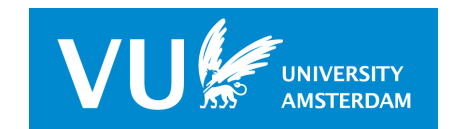

## **Constructing Sequence Vectors**

$$
\mathbf{x}_{r(u)} = \begin{cases} f(u, x) & \text{if } u \sqsubseteq x \\ 0 & \text{otherwise} \end{cases}
$$

#### subsequence

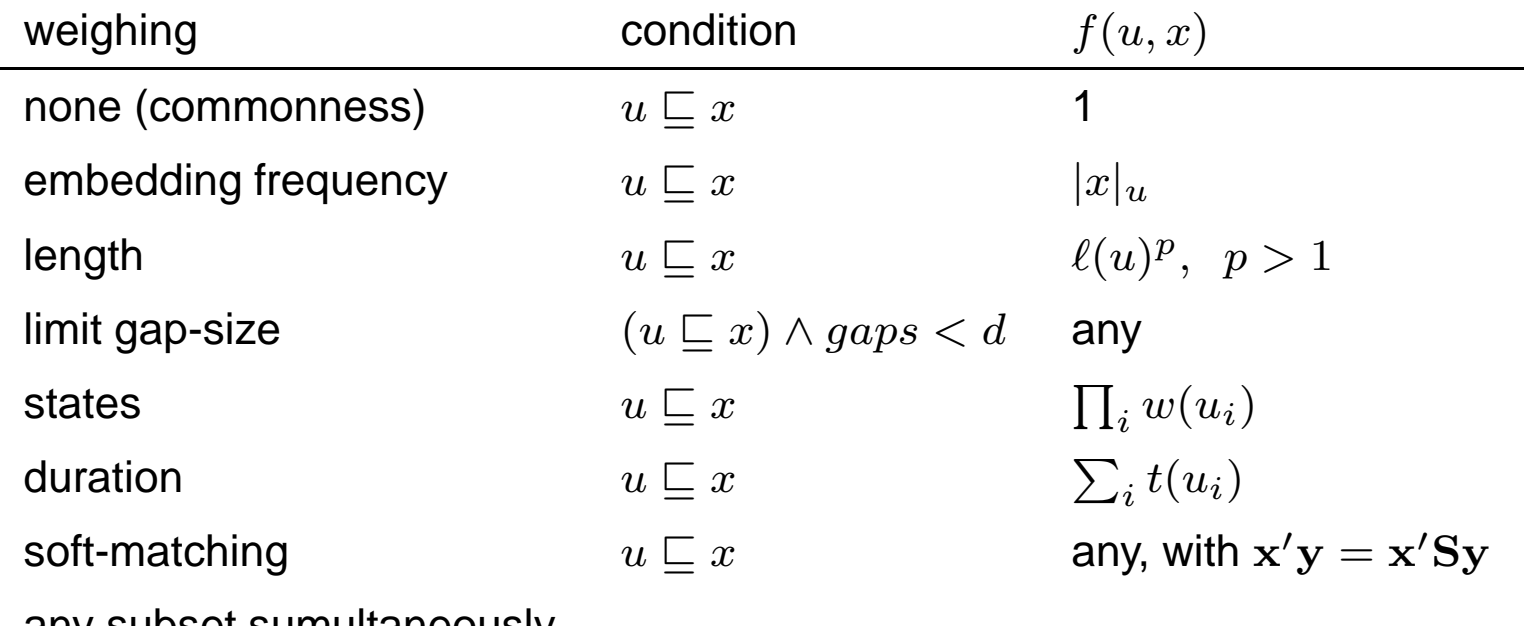

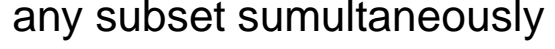

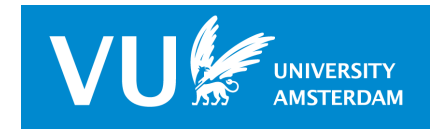

#### **Computations in the Sequence Grid**

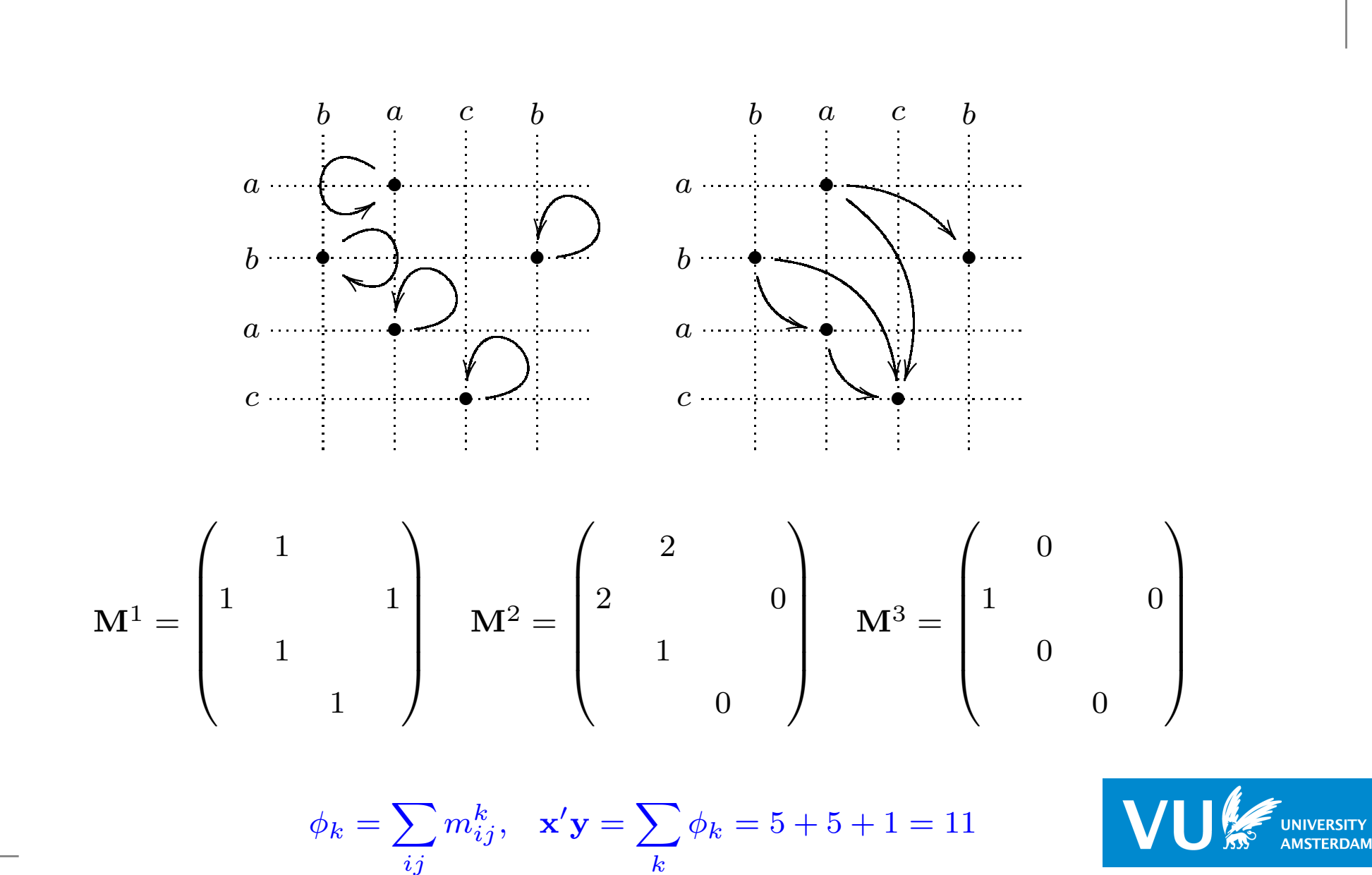

A Flexible Metric – p. 21/41

## **Embedding Frequency**

• 
$$
x = abac
$$
,  $u = ac = x_1x_4 = x_3x_4$ ,  $|x|_u = 2$ 

 $\mathbf{x}'\mathbf{y}$  counts "matching embeddings":  $\sum_{u} |x|_u \cdot |y|_u$ 

- when repetition of patterns is important:
	- *d* labor market careers
	- **criminal careers**
	- animal behavior sequences

$$
\mathbf{x}_{r(u)} = \begin{cases} |x|_u & \text{if } u \sqsubseteq x \\ 0 & \text{otherwise} \end{cases}
$$

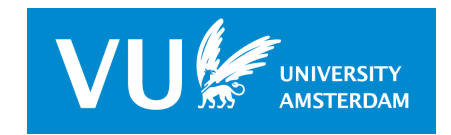

# **Length**

$$
x = abac, u = ab, l(u) = 2
$$

- expect many short common subsequences
- **•** focus on longer subsequences
- **OM** with standard costing:

$$
d(x,y) = \ell(x) + \ell(y) - 2l l cs(x,y)
$$

implementation  $\mathbf{x}'\mathbf{y} = \sum_k k^p \phi_k$  or more sophisticated

$$
\mathbf{x}_{r(u)} = \begin{cases} \ell(u)^p \cdot |x|_u & \text{if } u \sqsubseteq x \\ 0 & \text{otherwise} \end{cases}
$$

**RSITY RDAM** 

#### **Limiting the Gap-size**

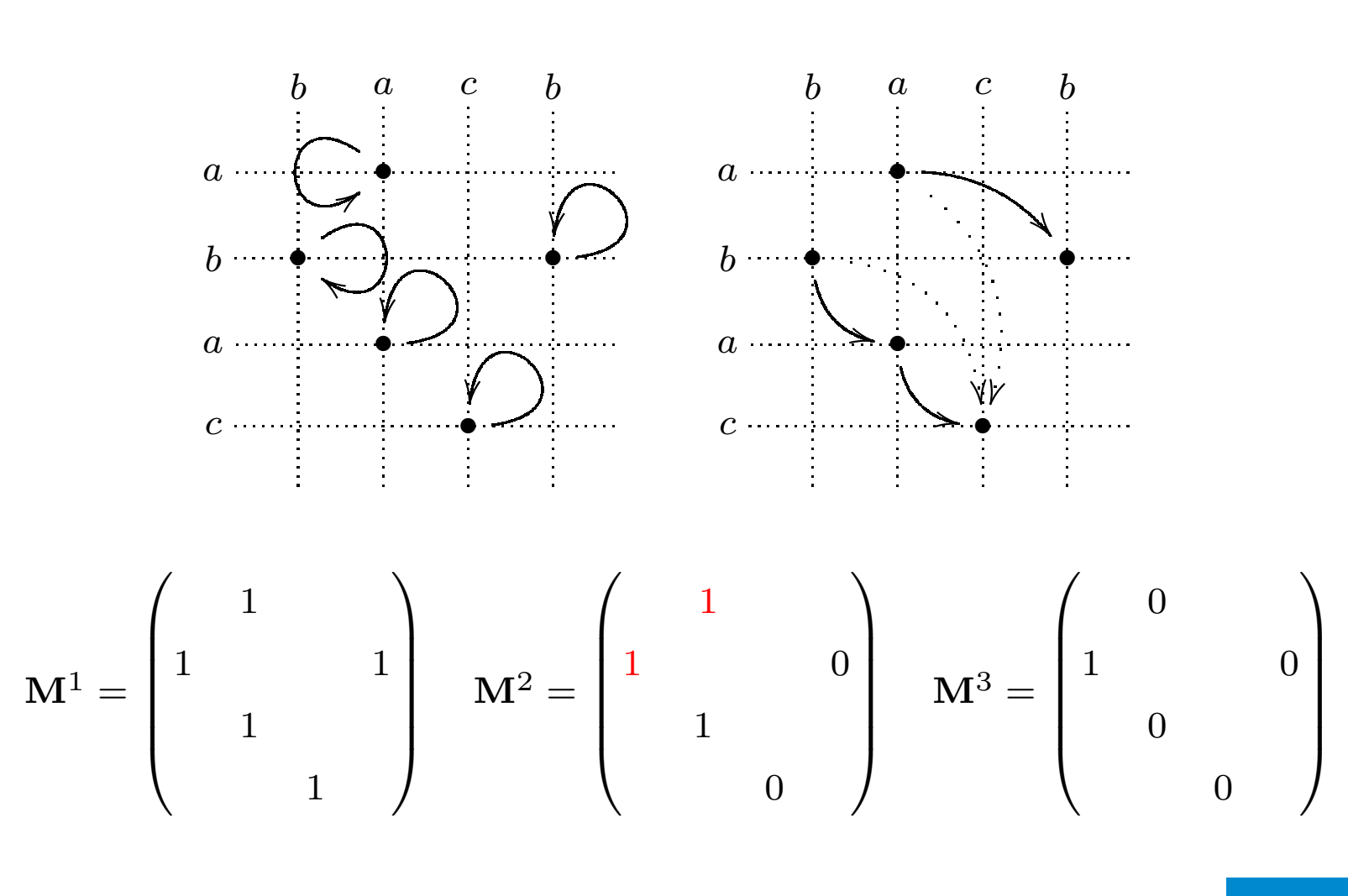

$$
\phi_k = \sum_{ij} m_{ij}^k, \quad \mathbf{x}'\mathbf{y} = \sum_k \phi_k = 5 + 3 + 1 = 9
$$

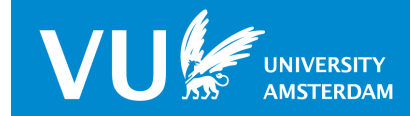

# **Weighing States**

**•** some states may be more significant than others

- **c** unemployed
- **c** infected
- Assign a weight  $w(a_i)$  to each state in  $\mathcal{A}=$  $\{a_1, a_2, \ldots\}$
- Calculate the weight of  $u$  as  $\prod_i w(u_i)$

$$
\bullet \ \ w(abac) = w(a) \cdot w(b) \cdot w(a) \cdot w(c)
$$

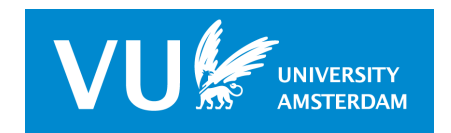

#### **Weighing the States**

$$
x = abac, \quad y = bacb
$$
  

$$
w(a) = 2, w(b) = 1, w(c) = 3
$$
  

$$
\mathbf{M}^{1} = \begin{pmatrix} 2 \\ 1 \\ 2 \\ 3 \end{pmatrix} \quad \mathbf{M}^{2} = \begin{pmatrix} 8 \\ 6 \\ 6 \\ 0 \end{pmatrix} \quad \mathbf{M}^{3} = \begin{pmatrix} 0 \\ 6 \\ 0 \\ 0 \end{pmatrix}
$$

$$
\phi_k = \sum_{ij} m_{ij}^k, \quad \mathbf{x'y} = \sum_k \phi_k = 9 + 20 + 6 = 35
$$

x $x_{r(u)} =$  $\left\{\color{red}\right\}$ l  $w(u) \cdot |x|_u$  if  $u$ ⊑ $\mathcal{X}% =\mathbb{R}^{2}\times\mathbb{R}^{2}$ 0 otherwise

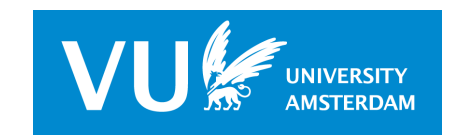

A Flexible Metric – p. 26/41

#### **Duration**

$$
x = x_1x_2x_3..., t_x = t_1t_2t_3...
$$

**c** time, pitch, voltage, speed any quantifiable state-property

$$
\bullet \ \ t(x) = t_1+t_2+t_3+\ldots
$$

$$
\bullet \ \mathbf{x}_{r(u)} = \left\{ \begin{array}{ll} t(u)w(u)\ell(u)^p \cdot |x|_u & \text{if } u \sqsubseteq x \\ & \\ 0 & \text{otherwise} \end{array} \right.
$$

**o** duration is treated like any other weight

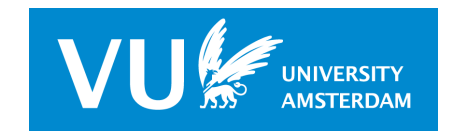

## **Soft-Matching ("indel cost")**

"Hollister's Problem": some states are more different than others

(Single,Married) vs (Cohabitation,Married)

coordinates are "hard": either 0 or >0

 $\mathbf{x}'\mathbf{y} = \sum_i x_i y_i$ ,  $x_i = 0$  and/or  $y_i = 0 \Rightarrow x_i y_i = 0$ 

Inner product compares values of equally indexed coordinates

- never "compares" subsequences containing "Married" with subsequencescontaining "Single"
- In OM: substitution cost compare different states

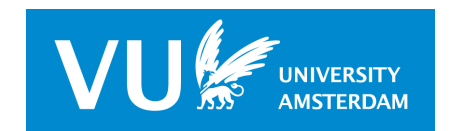

## **Soft-Matching ("indel cost")**

Define state-similarities  $\mathbf{M} = (m_{ij}),\, 0 \leq m_{ij} \leq 1,\, m_{ii} = 1,\, m_{ij} = m_{ji}$ 

calculate  $\mathbf{x}'\mathbf{My}$  instead of  $\mathbf{x}'\mathbf{y}$ 

$$
\bullet \quad \mathbf{x'My} = \underbrace{\sum_{i} x_i y_i}_{\text{``hard''}} + 2 \underbrace{\sum_{i \neq j} x_i \cdot m_{ij} \cdot y_j}_{\text{``soft''}}
$$

$$
\bullet \quad d(x,y) = \mathbf{x}'\mathbf{M}\mathbf{x} + \mathbf{y}'\mathbf{M}\mathbf{y} - 2\mathbf{x}'\mathbf{M}\mathbf{y}
$$

- Euclidean distance in "elliptical" space $\bullet$
- implementation in Grid-algorithm:  $\mathbf{M}^{1}$  $\mathbf{M} \rightarrow \mathbf{M}$

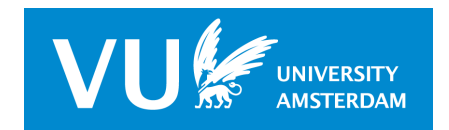

#### **Unit-circles in Elliptical Space**

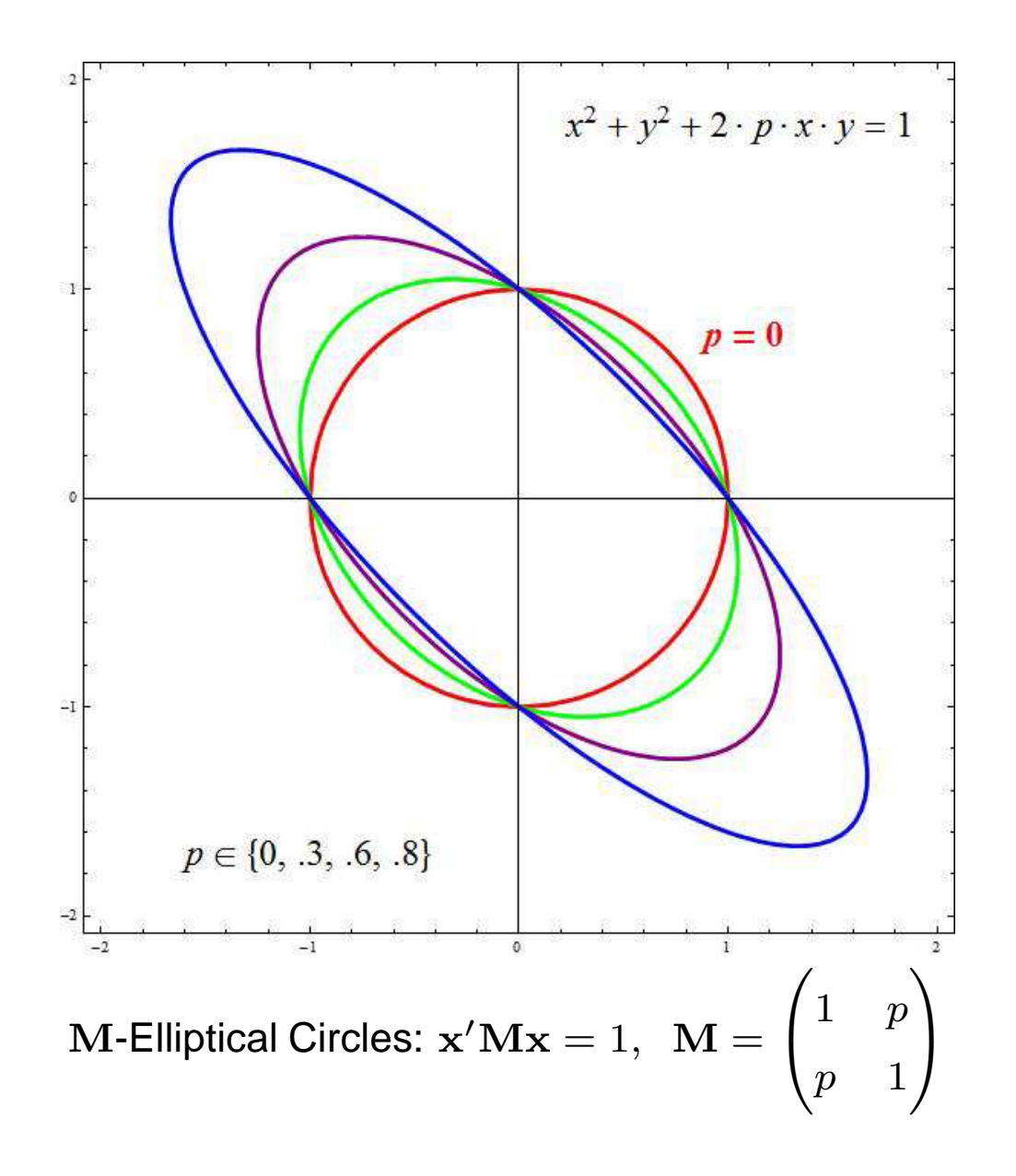

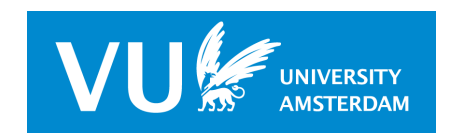

A Flexible Metric – p. 30/41

#### **Unit-Sphere in Elliptical Space**

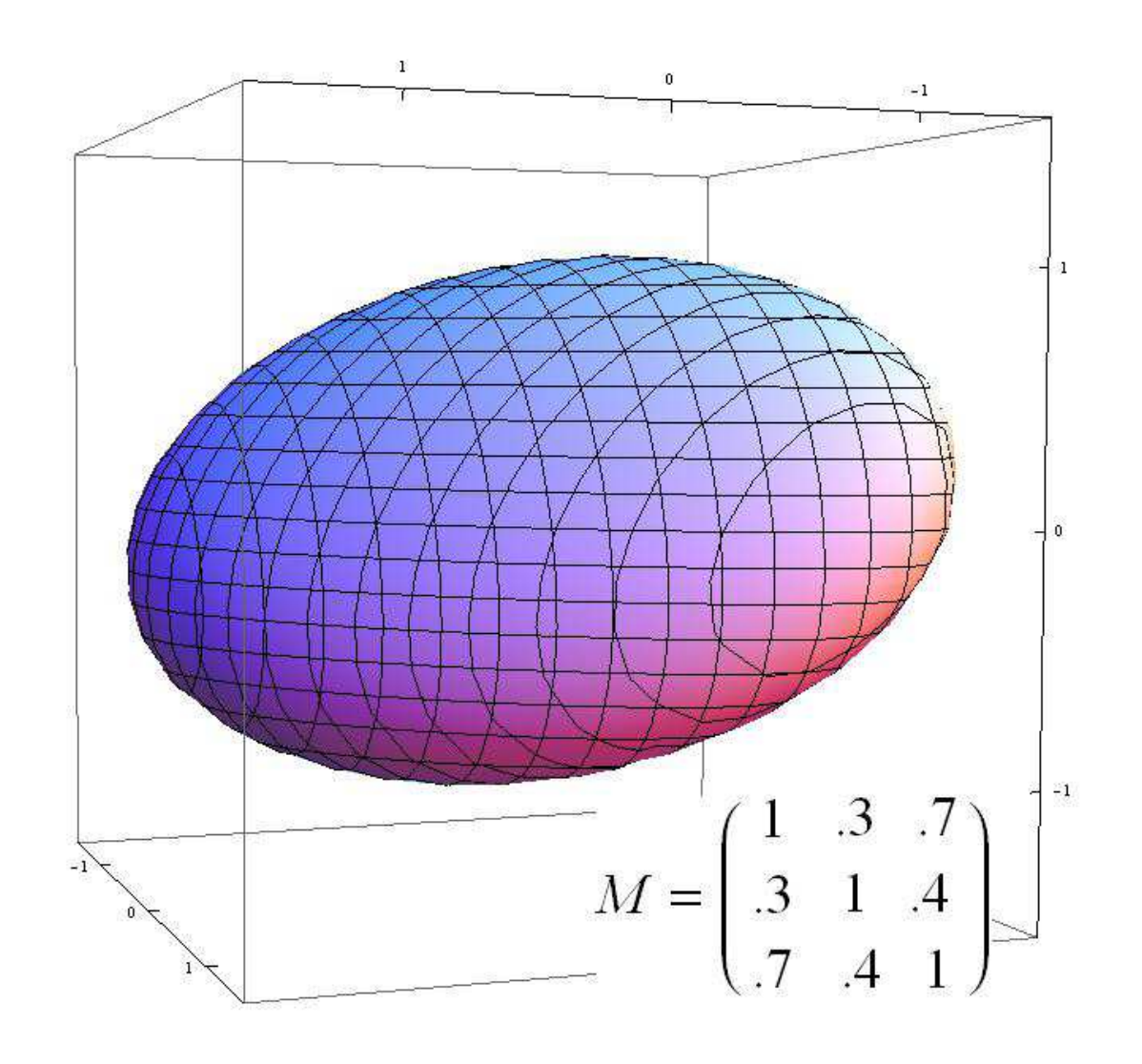

<sup>M</sup>-Elliptical 1-sphere

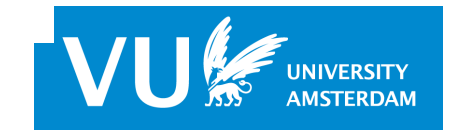

<sup>A</sup> Flexible Metric – p. 31/41

# **An Application**

- Data described in
	- Müller, Gabadinho, Ritschard & Studer: Extracting knowledge from life courses:  $\bullet$ clustering and visualization, Data Warehousing and Knowledge Discovery, Lecture Notes in Computer Science, 2008, Volume 5182/2008, 176-185
- 4318 individuals, born 1909-1972,  ${\geq}30$  years old, retrospective data
	- 4 events: L(eft parental home), (1st) M(arriage), (1st) C(child), (1st) D(ivorce)
	- 8 states: P(no event, still with Parents), L, M, LM, C, LC, LMC, D

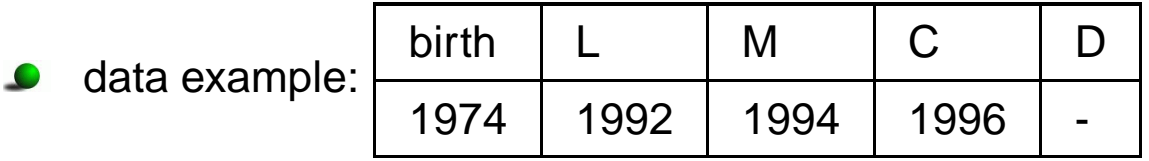

sequence example:

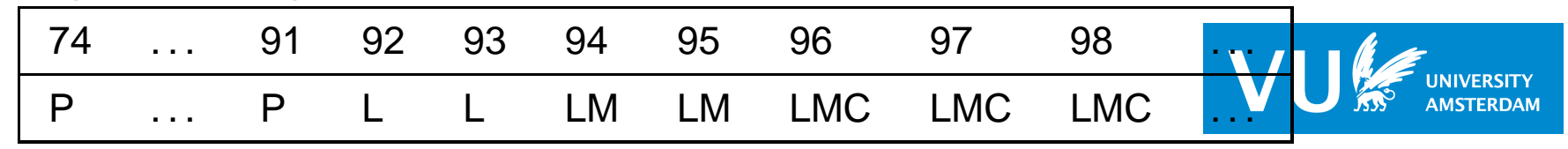

# **An Application**

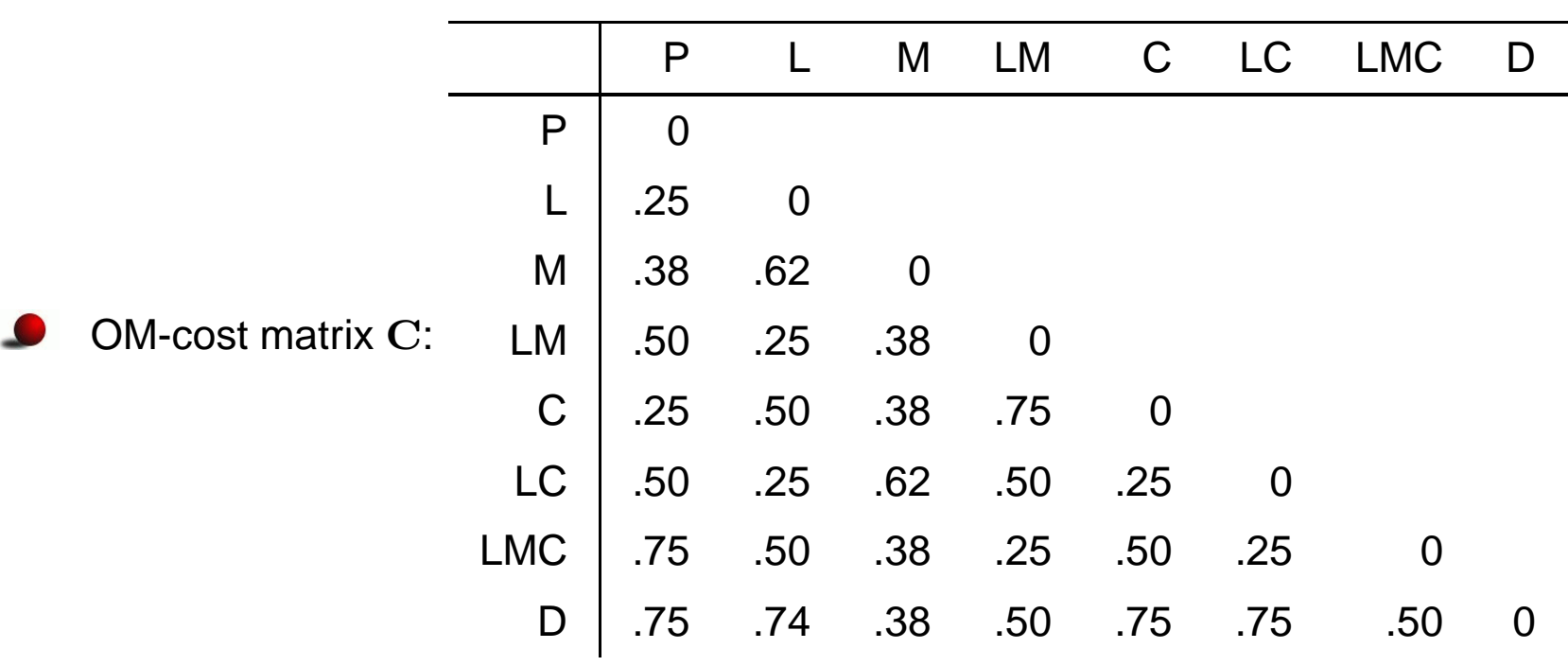

soft-matching matrix  ${\bf M} = {\bf 1} - {\bf C}$ :  $m_{ij} = 1 - c_{ij}$ 

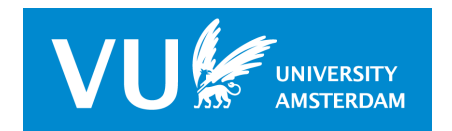

A Flexible Metric – p. 33/41

## **Finding Clusters (PAM) with**  $d_{OM}$

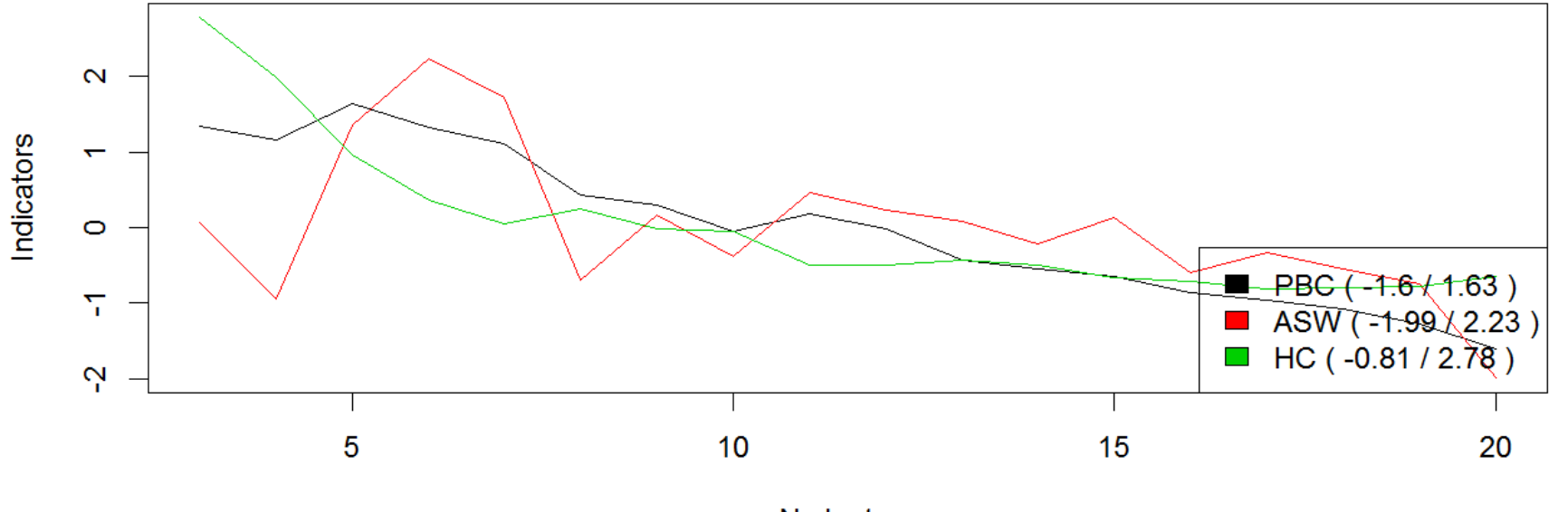

N clusters

#### 6 clusters seems optimal

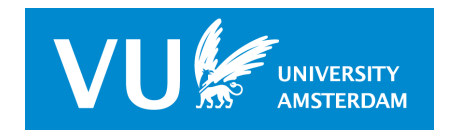

A Flexible Metric – p. 34/41

## **OM-cluster profiles: Chronogrammes**

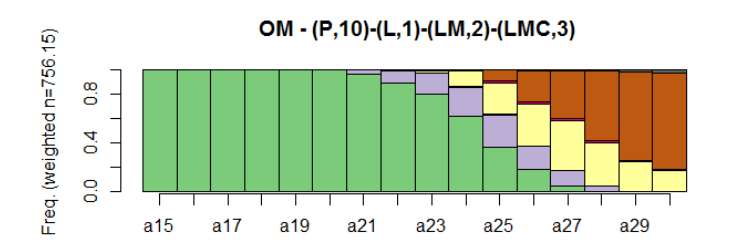

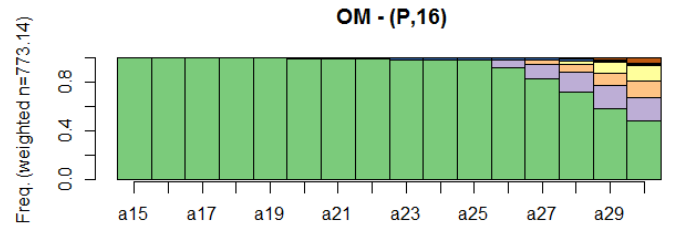

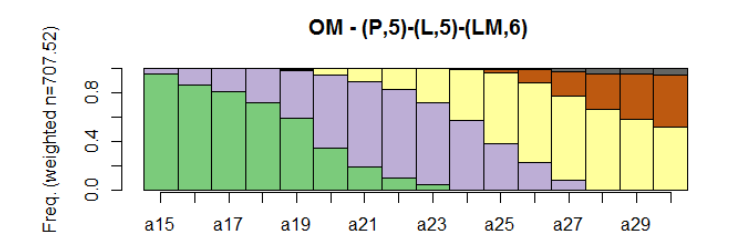

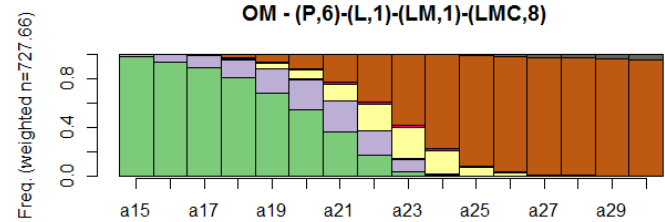

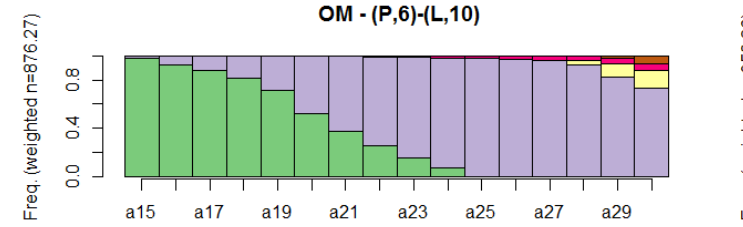

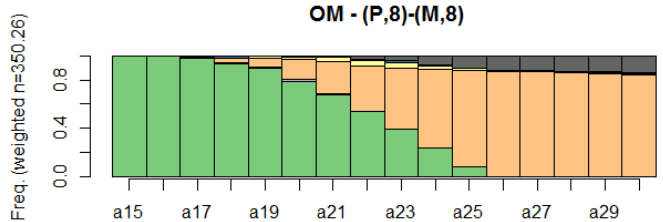

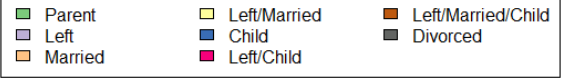

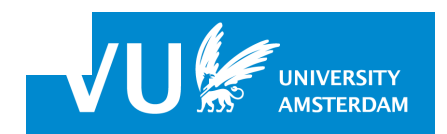

A Flexible Metric – p. 35/41

#### **OM-cluster profiles: order-plots**

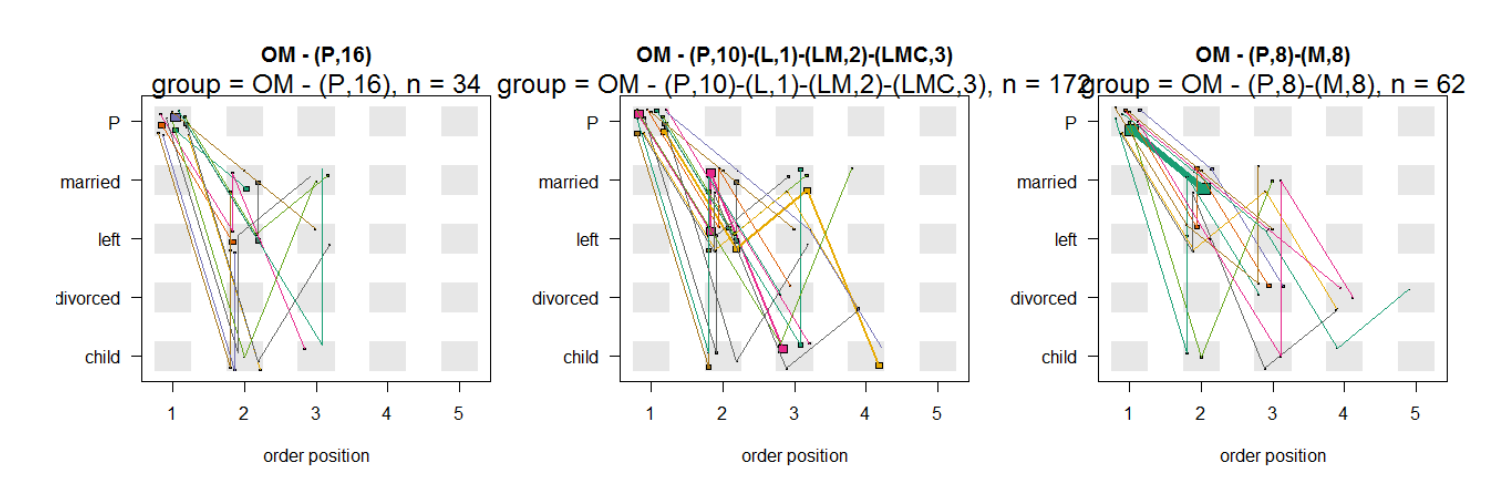

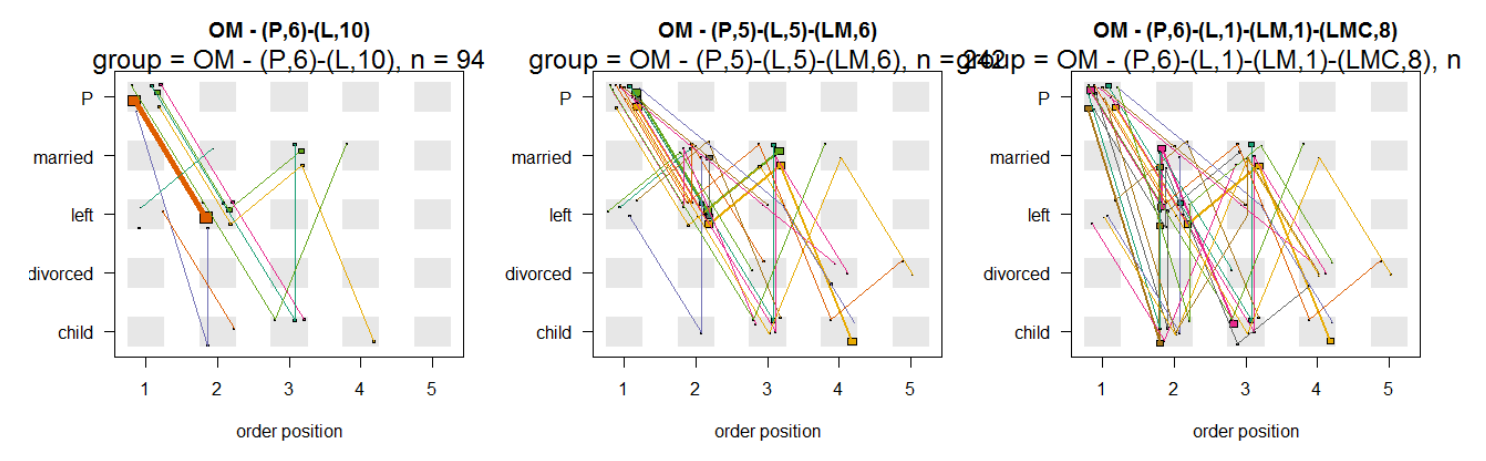

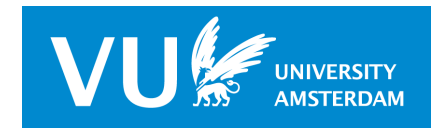

A Flexible Metric – p. 36/41

## **An alternative clustering**

Using subsequences, weighed for

- duration
- embedding frequency

and employing soft-matching

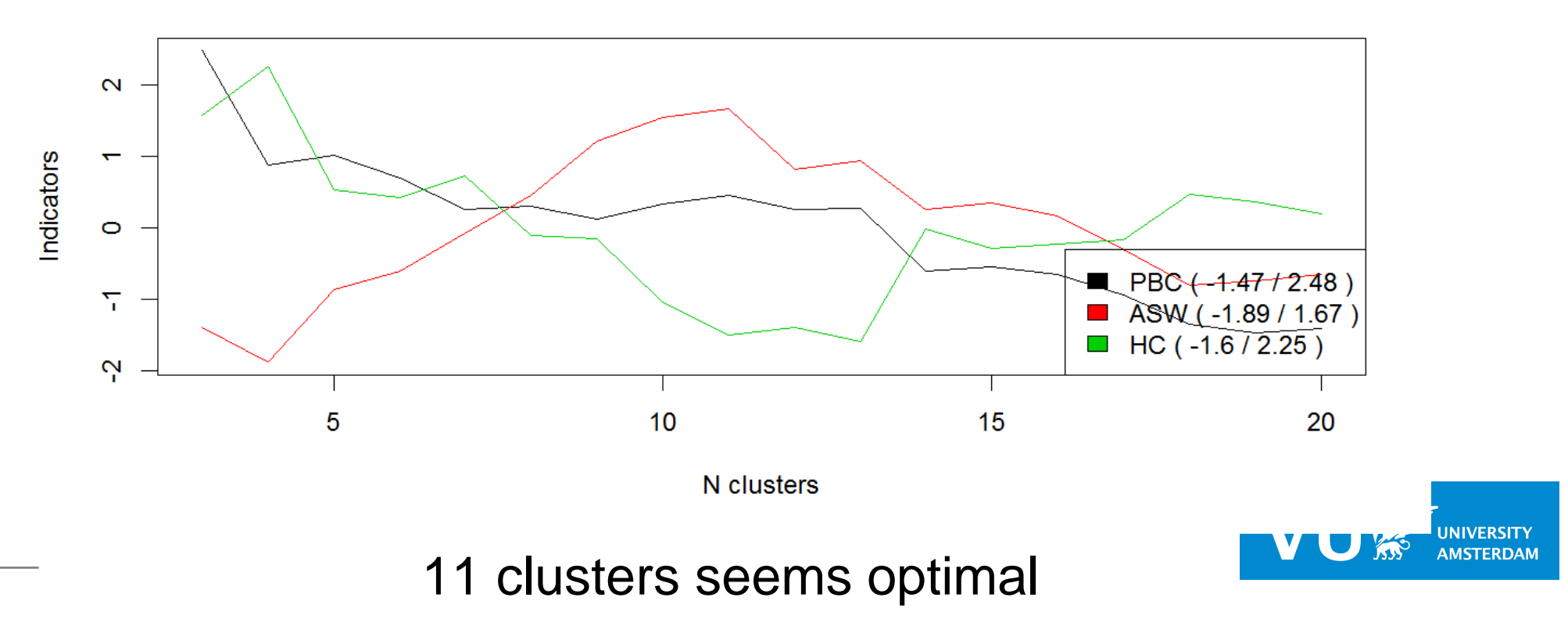

## **Cluster profiles: Chronogrammes**

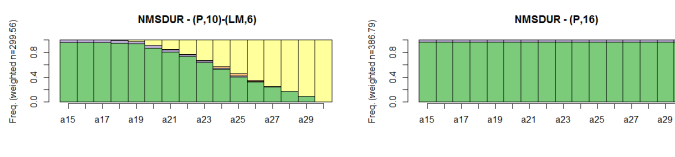

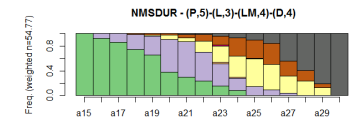

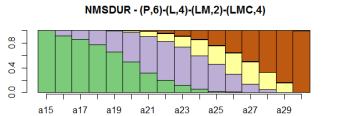

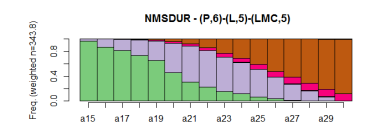

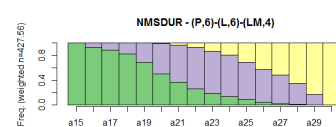

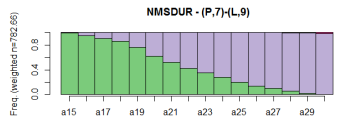

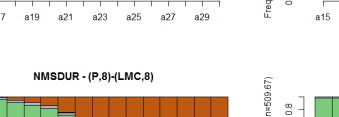

 $\frac{8}{6}$ 

 $\mathbf{3}$ 

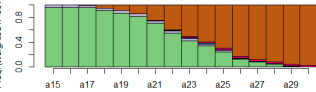

÷

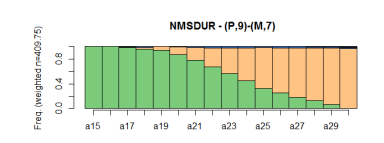

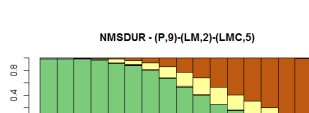

NMSDUR - (P,7)-(LM,3)-(D,6)

a17 a19 a21 a23 a25 a27 a29

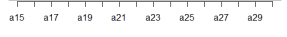

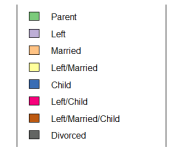

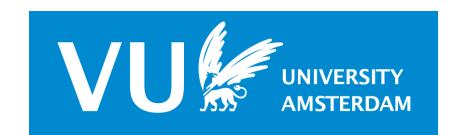

A Flexible Metric – p. 38/41

#### **Cluster profiles: order-plots**

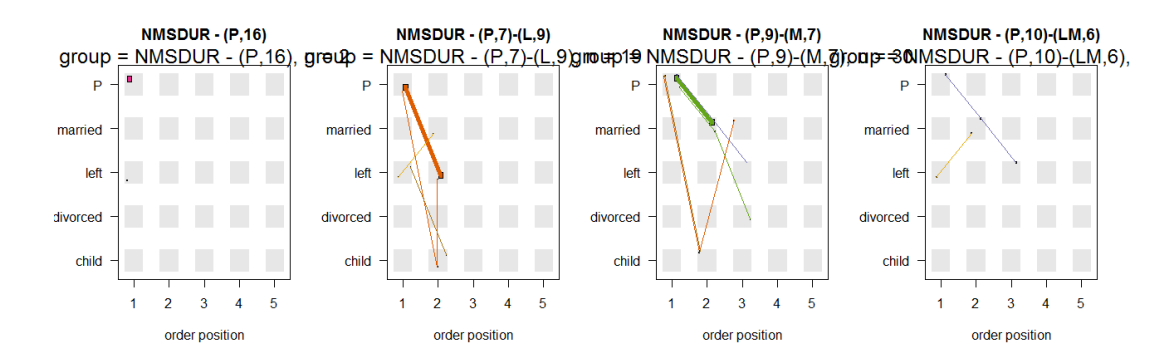

**NMSDUR - (P,8)-(LMC,8)** NMSDUR - (P,6)-(L,6)-(LM,4) NMSDUR - (P,6)-(L,5)-(LMC,5) NMSDUR - (P,9)-(LM,2)-(LMC,5) Jp = NMSDUR - (P,8)-(LMCQ8)p = NMSDUR - (P,6)-(L,@)F(du)d,4)NMSDGR - (P,6)-(L,5)g(bMC=5)NMSDUSB - (P,9)-(LM,2)-(LMC  $\mathsf{P}$  $\mathsf{P}$  $\mathsf{P}$ P married married married married left left left left divorced divorced divorced divorced child child child child  $3 \t4 \t5$  $1 \quad 2 \quad 3 \quad 4 \quad 5$  $\overline{2}$  $\overline{3}$  $4 \overline{5}$  $1 \qquad 2 \qquad 3 \qquad 4 \qquad 5$  $\blacksquare$  $\overline{2}$  $\mathbf{1}$ order position order position order position order position

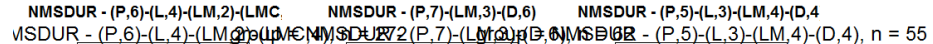

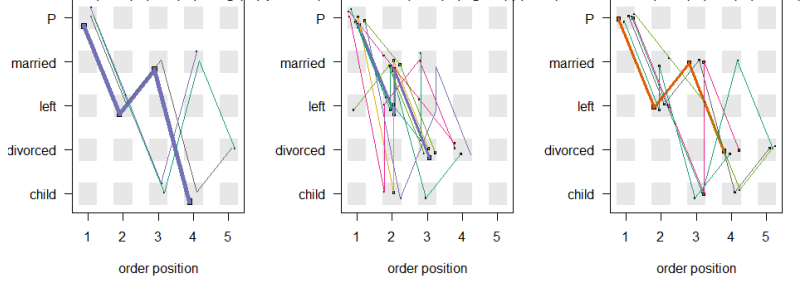

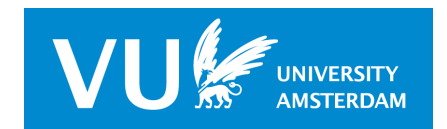

A Flexible Metric – p. 39/41

## **Clustering Quality**

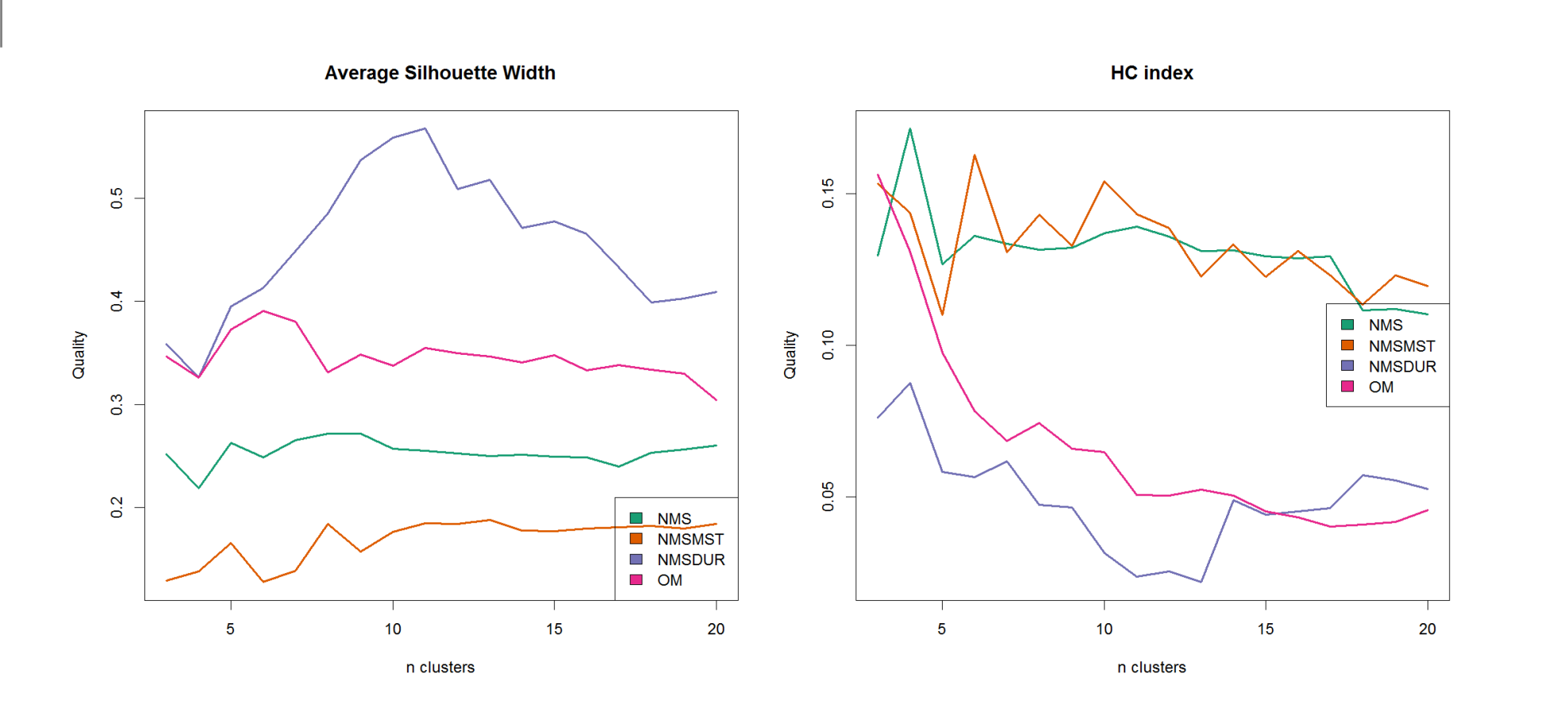

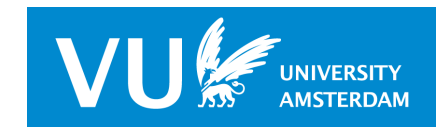

A Flexible Metric – p. 40/41

#### **Choosing Distance is Not Trivial !**

Cramer's V: Soft-Matching & OM

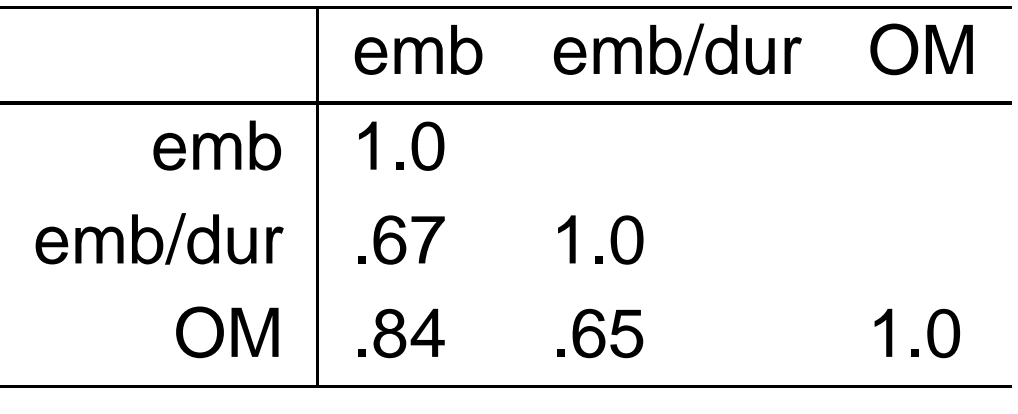

**THANK YOU**

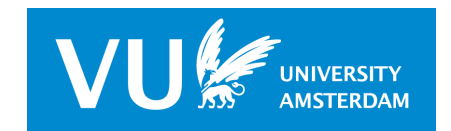

A Flexible Metric – p. 41/41